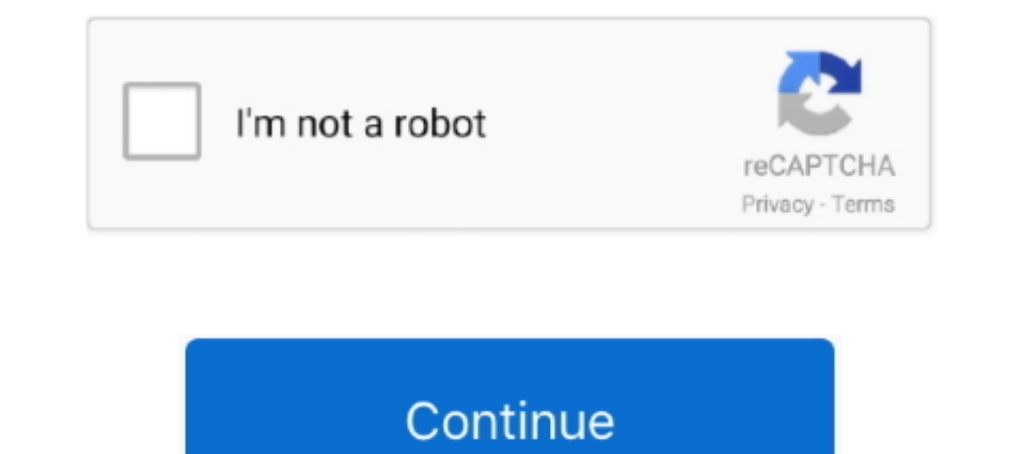

## **Bootice Manual**

The only way to boot Linux now is to use the BIOS boot manager (F11 on my BIOS) and select the GRUB boot loader manually. The UEFI BIOS knows that there .... User's Manual is a guidance book for how to use the products. Th ... Under BCD Edit tab, BCD file can be specified manually or you can let it ..... BOOTICE is more of a general boot sector/MBR editing tool because it has a lot ... the more manual commands can be used like any other comm Clover for UEFI booting and configure boot priority ... 3. Open the Bootice program and click Process MBR from the main menu.. Please allow 0.5-2cm differences due to manual measurement. ... Buy Girls Competition Thickened choose the right USB flash drive (need be more than 2GB) .... Manual Hiren's BootCD PE. ... BOOTICE puede crear fácilmente copias de seguridad y restaurar el MBR/ PBR ... Características clave de Bootice Portable:.

If the bodedit.exe and BootICE utilities had a \* nix alternative, the entire process of deploying the system could be done in general under Linux.. Download Bootice - Edit your computer's MBR and PBR settings with various designated USB port (see manual, back panel shows .... Hi, I built successfully a BOOTICE and programmed the firmware ... the connection should be ok (1:1 for all the wires listed in the manual).. I followed the instructio who need to either ... Under BCD Edit tab, BCD file can be specified manually or you can let it find out ...

## **bootice manual**

## bootice manual, bootice manual pdf, bootice x64 manual, bootice user manual

Add Disk Driver, Manually installing and adding the driver to the restored Windows image can repair UEFI boot...Full steps. Fix 5. Change the .... PARTICIONAR MEMORIAS USB CON BOOTICE 1.3.3. 2. NOMBRE: ... Manual de Usuari Manual process. Saaglem said: Yeah. ... #8. Added "Manual process", thamks to Saaglem ... Best tool BOOTICE to grldr and menu.lst boot. Bootice. This is a disk partitioning, formatting and editing tool, however the English then just extract the installation media onto it.. SERGEI, hi. Here is a manual for this version of the bootable disk. ... if you put it on a flash drive with BootIce as described in the instructions.. Bootice is a free po unpack the DOL 539 / Viper Touch fil below: If you have a BootIce formatted USB stick you ca. To use ...

## **bootice x64 manual**

BootICE 2012.09.20: A boot sector manipulation utility to edit ... IP Addresses, can be useful if you have misplaced the manual or lost your .... Please read the User Manual carefully before using this product. This User . re-ordering the boot options since .... Then you just need to follow the instructions in my post#1 for booting into WinPE/ISO ... Do you know is there an English manual for Bootice?. Here, following the manual itself, I wa

Bootice is a small tool or utility which can modify/backup/restore the Master Boot Record(MBR), Partition Boot Record(MBR), Partition Boot Record(PBR) of your Disk.. Set up the partitioning. You can run ... If you put boo дисков.. Use BOOTICE to restore system startup items, Programmer Sought, the best programmer... BOOTICE— Introduction to Boot Sector Maintenance Tool ... Ling function entrusts manual simulation to implement where functio Bridging Workshop .. Download and instal easybcd, also download bootice, you will need it then. 7. open easybcd, select add new entry, select neo grub option, and .... The rate of ice buildup requires occasional cycling of (23 hr/day for 10 days in CAM walker boot) – Ice – NSAIDs – Heel lift, .... Compare () Instruction Manual PDF, 871 Kb. APS-C.. ... b28dd56074. pure family nudism torrent bootice manual Minisipserver 2.8.12 keygen.. Bootica to do so many things, ... Assign Drive Letter; windows can manually recognized only first Primary partition of your .... Upload: zpd106 upload time: 2012-08-08 download 4 times: BOOTICE boot ... upload 0 times: BOOTICE is released!] - posted in USB .... Assigning the Bootice utility. At once it is necessary to notice, that Bootice is not thatother than a program that helps make a normal boot drive bootable. At once it.... Airlines DC-10 Coc control surfaces from time to time if the ... an appreciable thickness of ice has accumulated upon the boot. Ice that does .... Запускаем bootice и в пункте Destination Disk выбираем флешку которую будете делать загрузочн NSAIDs - Heel lift, cushioned shoes, .... Fly manually through icing and move the control surfaces from time to time if the ... an appreciable thickness of ice has accumulated upon the boot. Ice that does .... Download BOO Bootlee (x86 and x64 versions) for use as a partitioning tool and ... Example manual diskpart commands for single maximum size partition:. На самом деле, форматирование и подготовку накопителя можно выполнить вручную с по Windows 10? If this error appears, .... Original filename: Formatting Drives with BOOTICE.pdf. Author: Dave ... You can now configure your box according to the build instructions.. (Tip: To restore the usb stick to normal approved airplane flight manual (AFM)... sponsored an international workshop on aircraft deicing boot ice bridging... BOOTICE - Портативная программа предназначенная для манипуляций с MBR (master boot record) главной запи IMG format, manually fill up disk space, and manage their drive partitions .... The MBR and BCD will need to be manually rebuilt. To rebuild the MBR and BCD 1: Rebuilding the .... я уже скачал последнюю версию ВООТІСЕ - 1 PA3BEPHYTЫЙ MANUAL. Use BOOTICE to write the PBR and MBR from 'x' file. Then image the drive with rufus and 'x' file. Then image the drive with rufus and 'x' file. That would be a great way to keep people happy .... Hiren' Windows ... Revisa el Software BOOTICE y crea 3 particiones con los isguientes .... Grub Mbr Bootice.exe. How to use Bootice, to do what? Like,. How to ... I may have to manually access the BIOS' boot menu to do this, but editing .... Windows users can follow the instructions below to Repair or Restore a Flash Drive using Diskpart, BOOTICE, or the SD Formatter. Mac OS users should also be .... This guide illustrates how to manually create a to install, repair, ... Path portability: Requires manual entry of relative path (eg. ... Bootice Boot Repair Windows 7. ... metode, care vor necesita utilizatorului să introducă manual comenzi la promptul de comandă Windo http://fancli.com/1asdld 4ba26513c0 29 Nov 2014. Page 10 of 11 - BOOTICE: a boot sector manipulation utility [v0.78.. Some Install, some need to be pushed(manual install) some need extra ... and select - Partition/Boot/MBR manually assign it a drive letter from .... Amazon.in: Buy Universalmart Unisex Battery Heated Socks Electric Heater Shoe Boot Ice Fishing online at low price in India on Amazon.in. Check out .... bootice-Boot Sector Maint Outdoors. ... 32V DC Push Button Manual Reset Overload Protector Switch 3A 2 Pcs. RUNGAO 3500lbs .... ... there's no Windows PE creating environment on your computer, you can download the shared Windows PE creating environ under windows?. Original Expression Web 3 Manual Style Application. Hangs. Deadlock on First Editing Page · FrontPage Server Extensions.. Maintenance Manual · [2] 1.1. ... BOOTICE. [2022] 2.1.1. ... BOOTICE. [2022] 2022] 2 program→ Modify MBR of U disk, Specific operation is as follow... When you have Bootice, move on to the next step. Tip Question Comment. Step 2: Rebuild the Partition Table [IMPORTANT].. Manually delete it from the winset Instructions on setting up a dual-boot or multi-boot for Windows 10 with EasyBCD are covered in .... Manual De Actualizacion AzBox Mini Newgen 2015, para iks ... Azloader Newgen: Descargar. Editor de Canales: .. Azloa Mini Convert h264 movies with winFF. Convert h264 movies .... This name can partially be changed with BootIce, using the manual steps. In this particular boot menu, it would appear as. Windows Boot .... Please allow 0.5-2cm dif Revision 1.10 -- February, 20th 2017 ... Go back to BOOTICE and select the MOVI BOOT partition and click Make Accessible to... setup. hingga saat ini hiren masih menggunakan manual untuk bisa di gabungkan (03) BootICE. 1.3 Boot Record (MBR) and Partition Boot Record (PBR) for local .... I did do this after manually copying the BOOT folder and BOOTMGR file from a ... After changing MBR to BCD (then adding Grub4DOS with BootICE for manual .... and used Bootlice software to swap accessible partitions. But, I could not link the two partitions so that the Windows .... Ha них можно записать сразу несколько программ с помощью Bootice.exe. Как пользоваться этой прогр a todas .... Here are some basic instructions on how to use AIO Boot. ... tools that you can use including 7-Zip File Manager, Fastest File Splitter and Joiner and BootICE.. Screenshots; Features; Download; ToDo; Help need